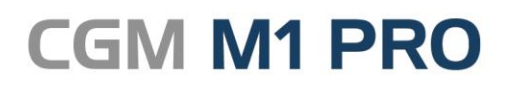

Arztinformationssystem

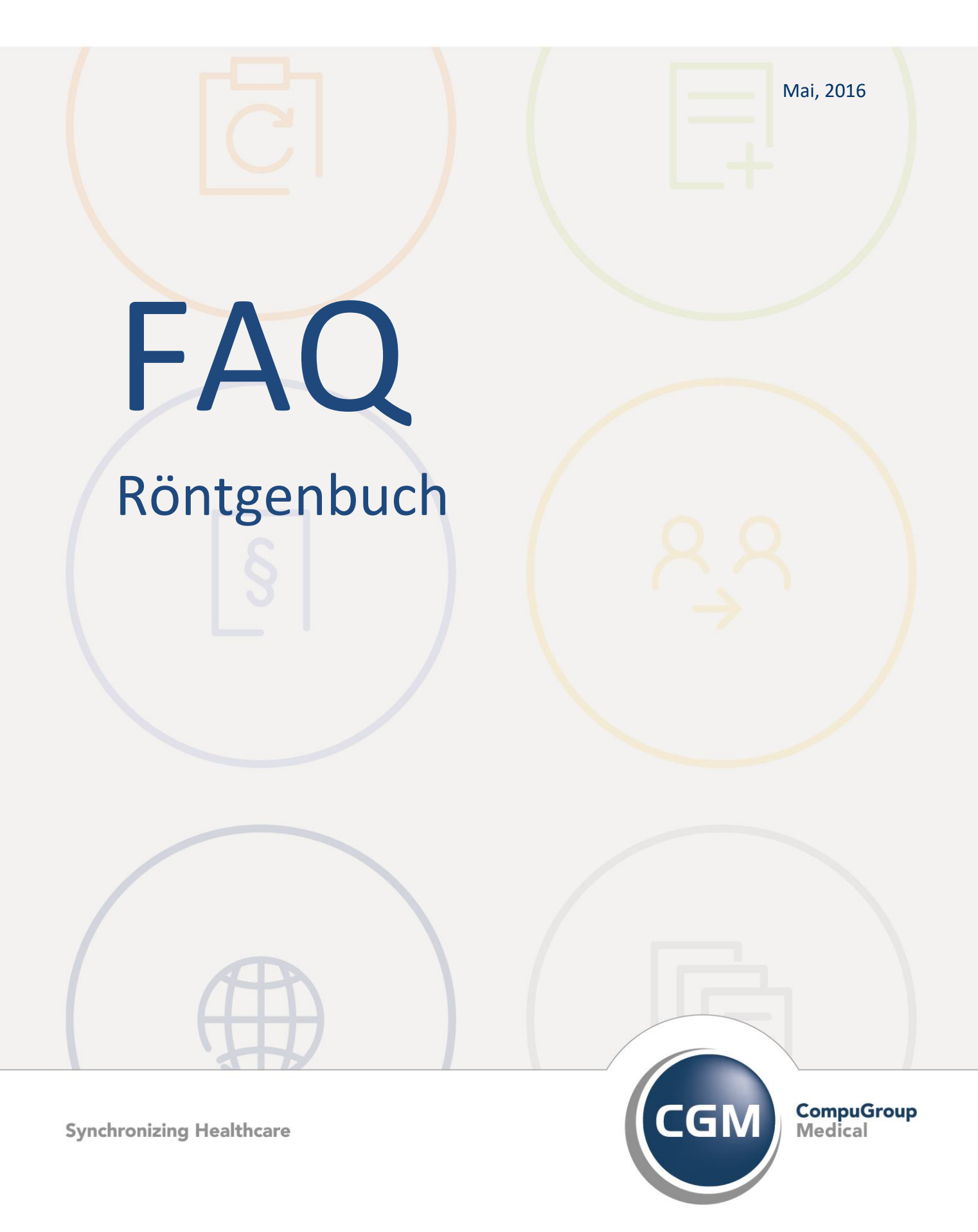

## **CGM M1 PRO Röntgenbuch**

- **E** Bedeutung der Spalte "S" im Röntgenbuch
- **Konfiguration im Röntgenbuch**

## **Bedeutung der Spalte "S" im Röntgenbuch**

Durch eine Markierung in der Spalte "S" des "CGM M1 PRO"-Röntgenbuchs kann für den Eintrag gekennzeichnet werden, ob die Patientin schwanger ist.

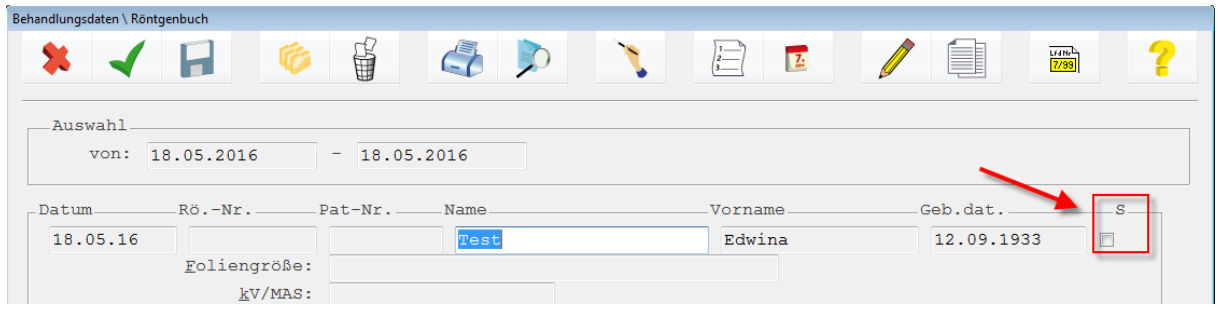

## **Konfiguration Röntgenbuch**

Die Konfiguration des Röntgenbuchs erfolgt über die Rückruflisten.

Hier können allerdings (nur) für diesen speziellen Programmbereich bei "Patient entfernen" entweder die Option "nicht" oder "bei Aufruf MIT Abfrage" benutzt werden.

(Hinweis: Der Aufruf des Röntgenbuchs setzt voraus, dass es zuvor auf die "CGM M1 PRO"-Sprungleiste gelegt wurde.)

Änderungshistorie

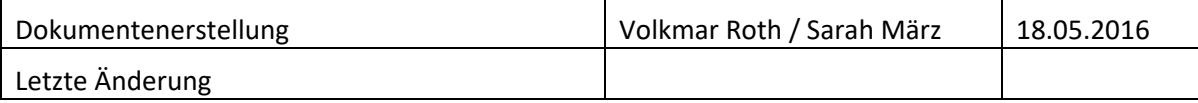